# Prácticas Matlab

## Práctica 4 (19- X-2016)

#### **Objetivos**

 Estudiar la convergencia o divergencia de una serie de términos positivos utilizando distintos criterios combinado las conclusiones experimentales (el ordenador) con el rigor matemático (resultados teóricos).

#### **Comandos de Matlab**

```
Para calcular la suma entre dos valores de una expresión simbólica
```

```
symsum(f,a,b) 
symsum(f,s,a,b)
```
Ejemplo:

>> syms n >> symsum(1/n,1,inf)

Para calcular la suma de las componentes de un vector

sum(vector)

Ejemplo:

>> vector=1:100; >> sum(vector) >> sum(vector(20:30))

Para calcular el límite de una expresión simbólica

```
limit(expresión, variable, valor)
```
Ejemplo:

>> syms x  $\frac{1}{\sin(t)}$  imit(sin(x)/x,x,0) >>  $limit((x^2+3)/(x^2+4),x,inf)$ 

*Ejercicios* 

1

Se consideran las siguientes series

\n(1) 
$$
\sum_{n=1}^{\infty} \frac{(n+1)5^n}{n \cdot 3^{2n}}
$$

\n(2) 
$$
\sum_{n=1}^{\infty} \frac{8^{n+2}}{(n+1)^2 \cdot 2^{2n}}
$$

Comprueba si cumplen la condición necesaria de convergencia.

#### Código Matlab

A modo de ejemplo se escribe el código para el apartado (1)

```
syms n 
an=(n+1)*(5^n)/(n*3*(2*n))limit(an,n,inf)
```
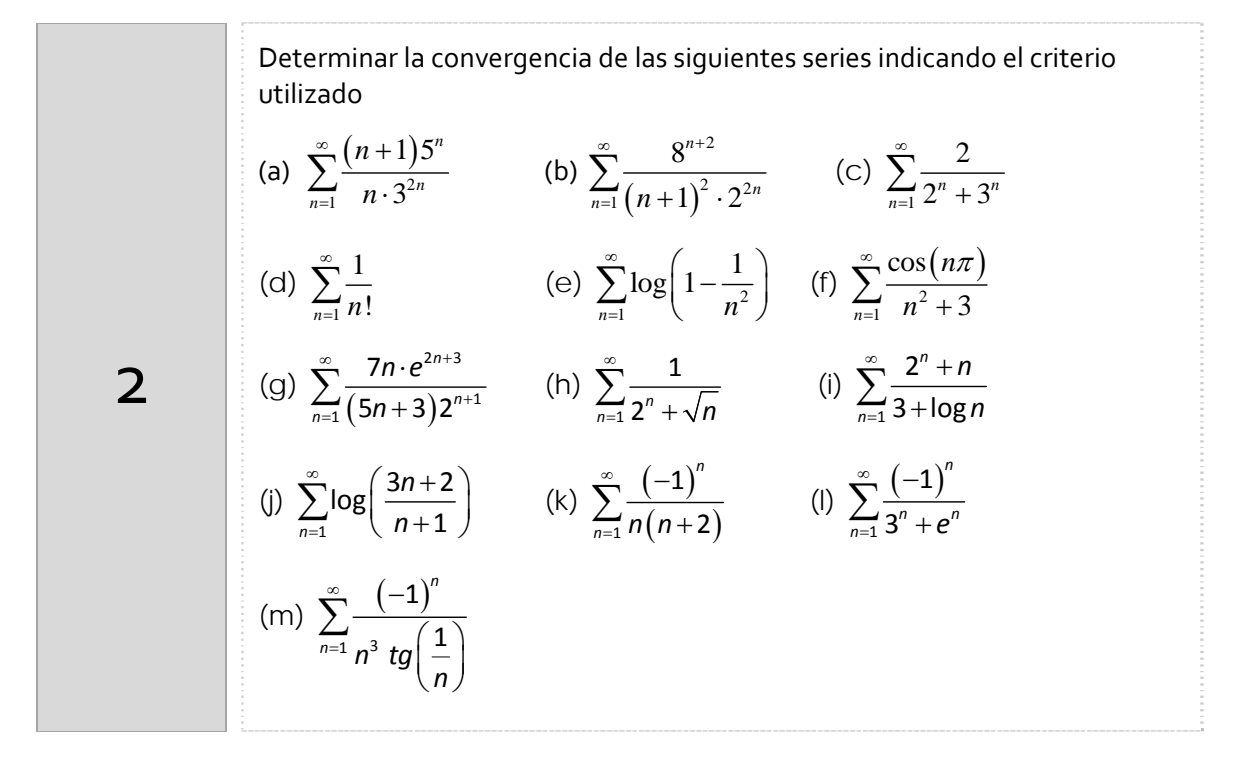

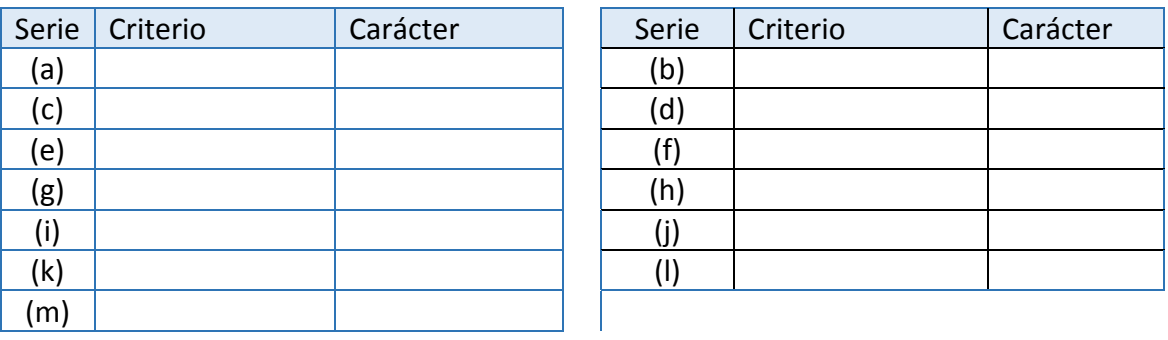

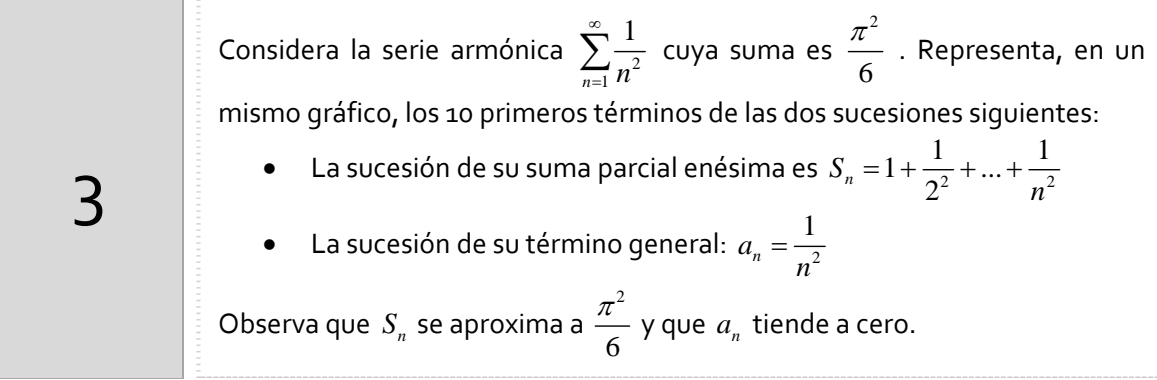

#### Órdenes Matlab

```
n=1:10;
%Término general de la serie
an=1./(n.^2);
%Cálculo de la sumas parciales
sn(1)=an(1);for k=2:10
    ssn(k)=sum(an(1:k));
    sn(k)=sn(k-1)+an(k);end
%Representación de an y Sn
format long
plot(n,an,'or',n,sn,'og')
legend('an','Sn')
```
### *Resumen de comandos*

Estos son los comandos utilizados en esta práctica que se darán por conocidos en las prácticas siguientes y que conviene retener porque se podrán preguntar en las distintas pruebas de evaluación.

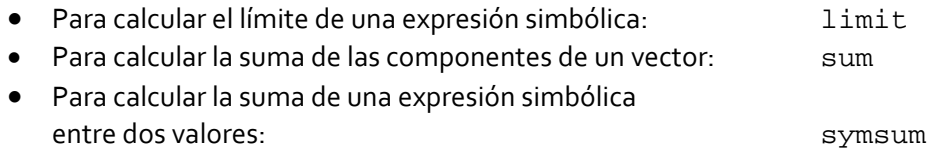